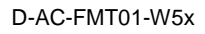

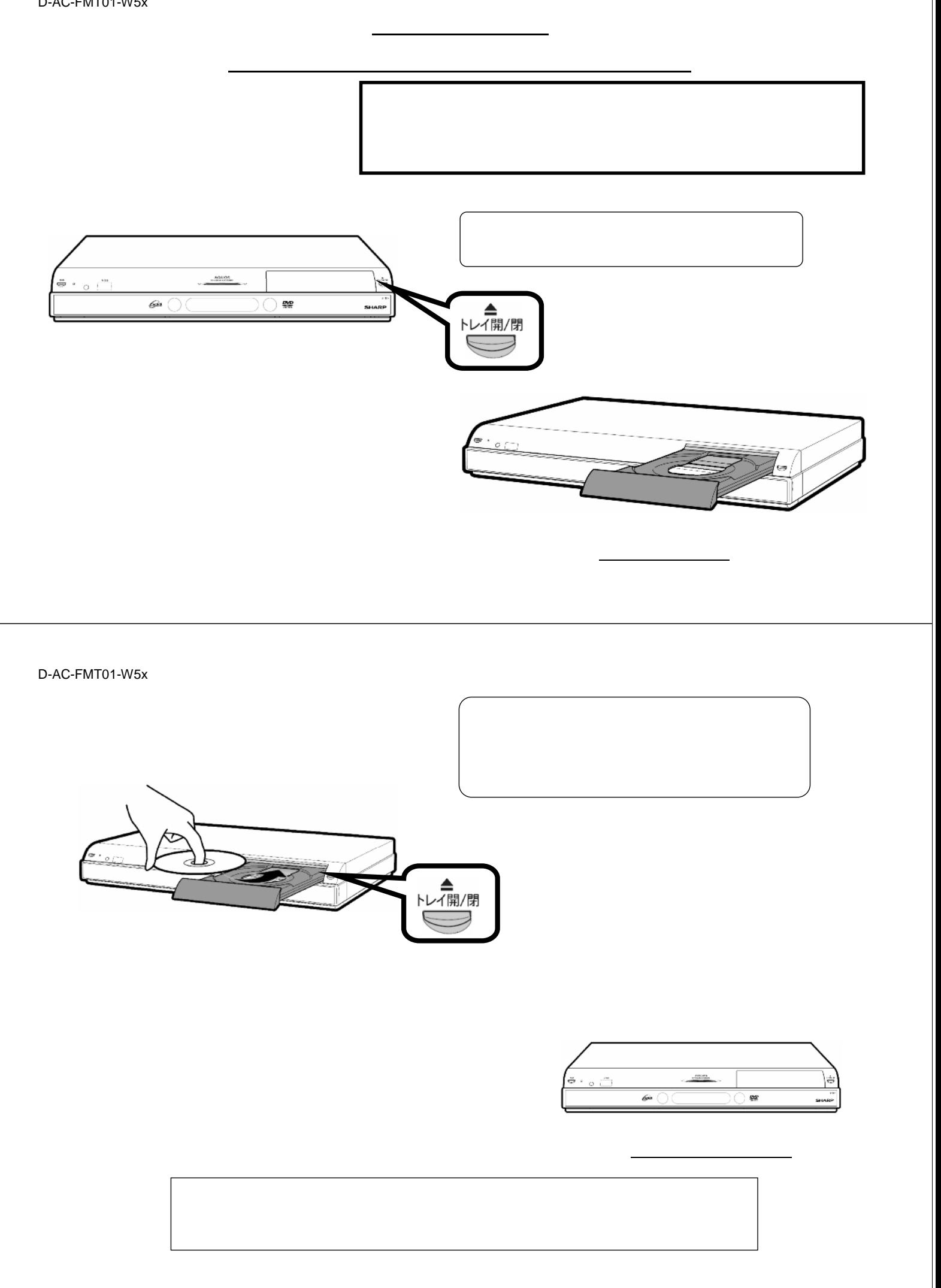

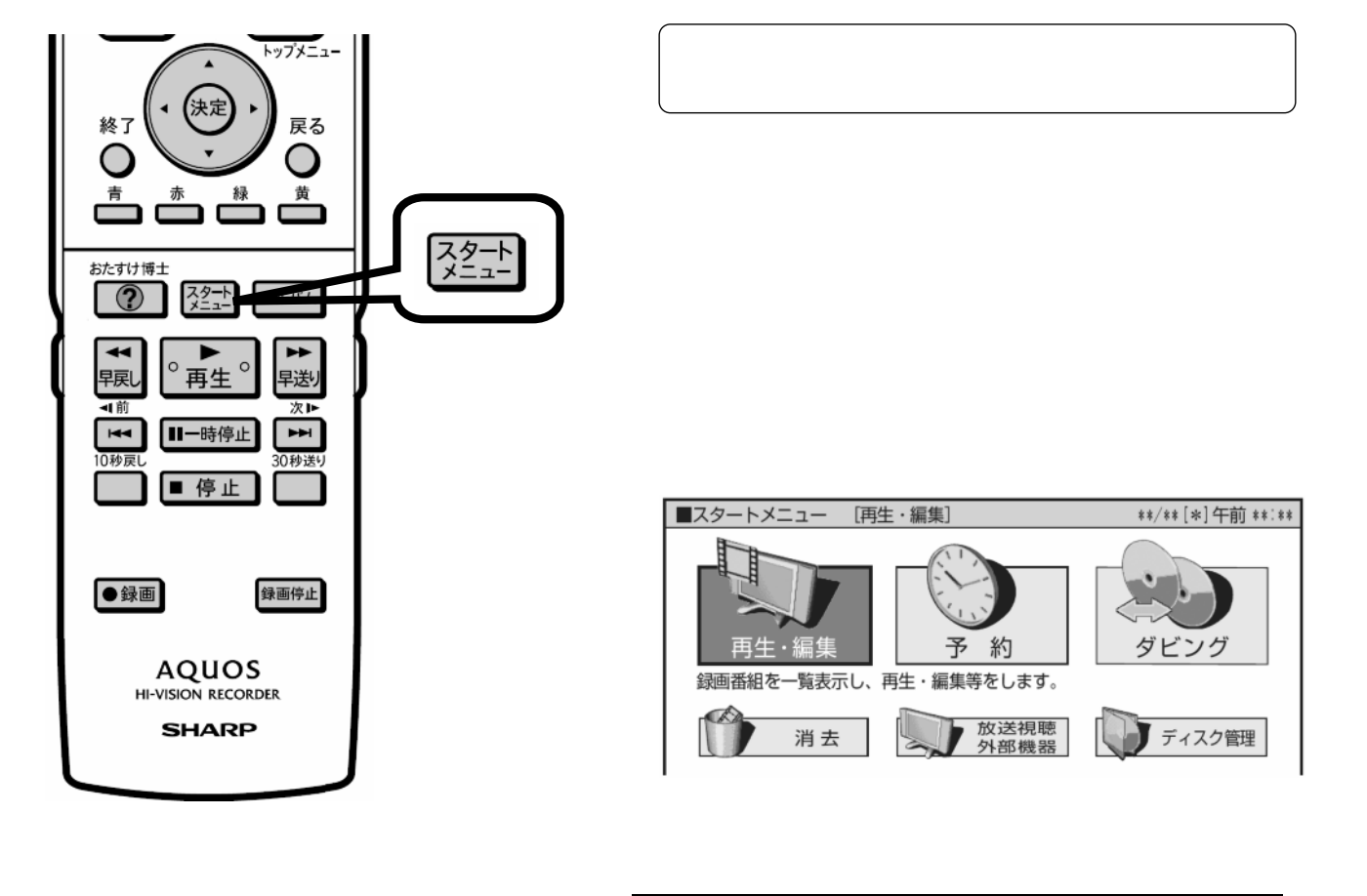

D-AC-FMT01-W5x

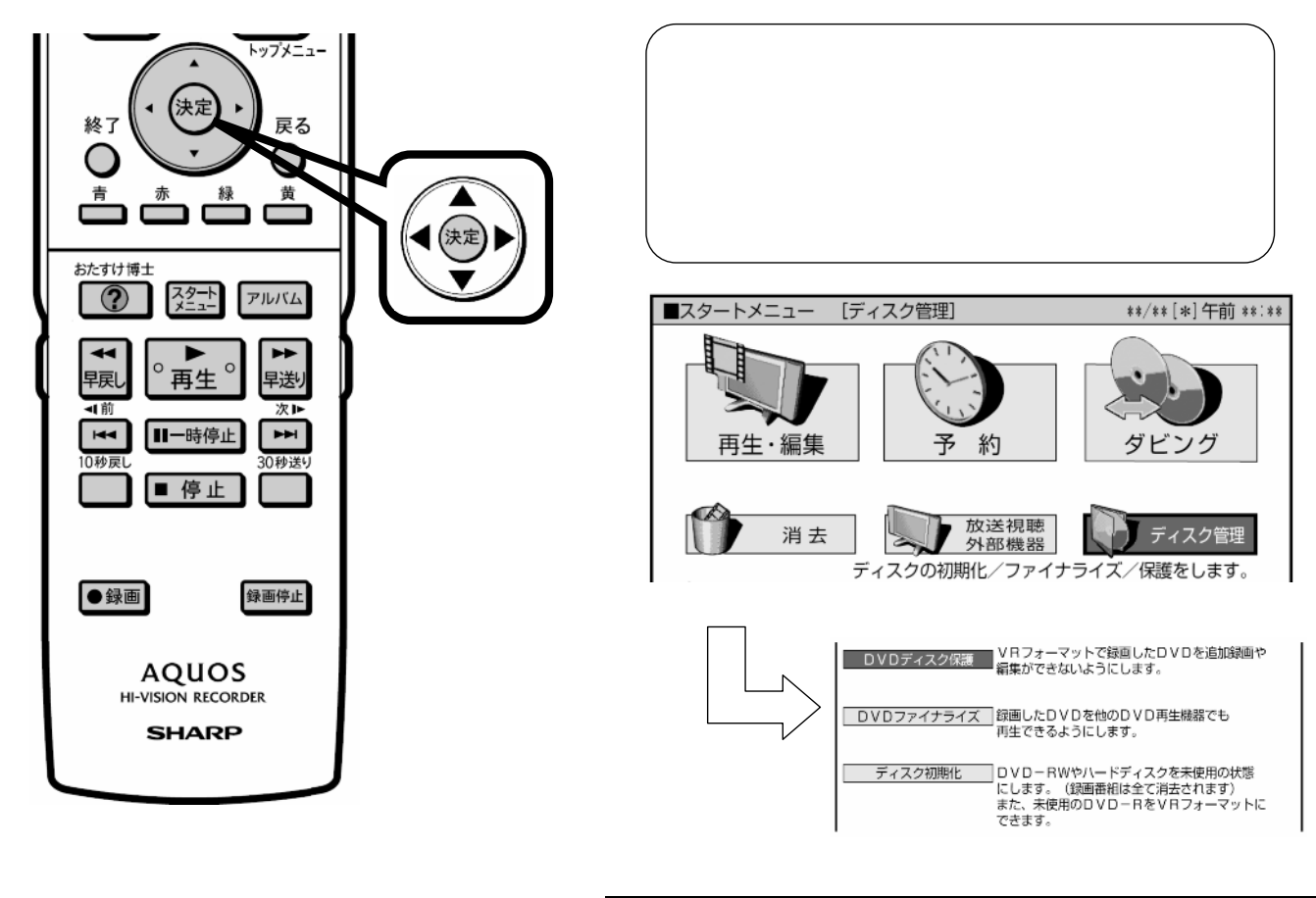

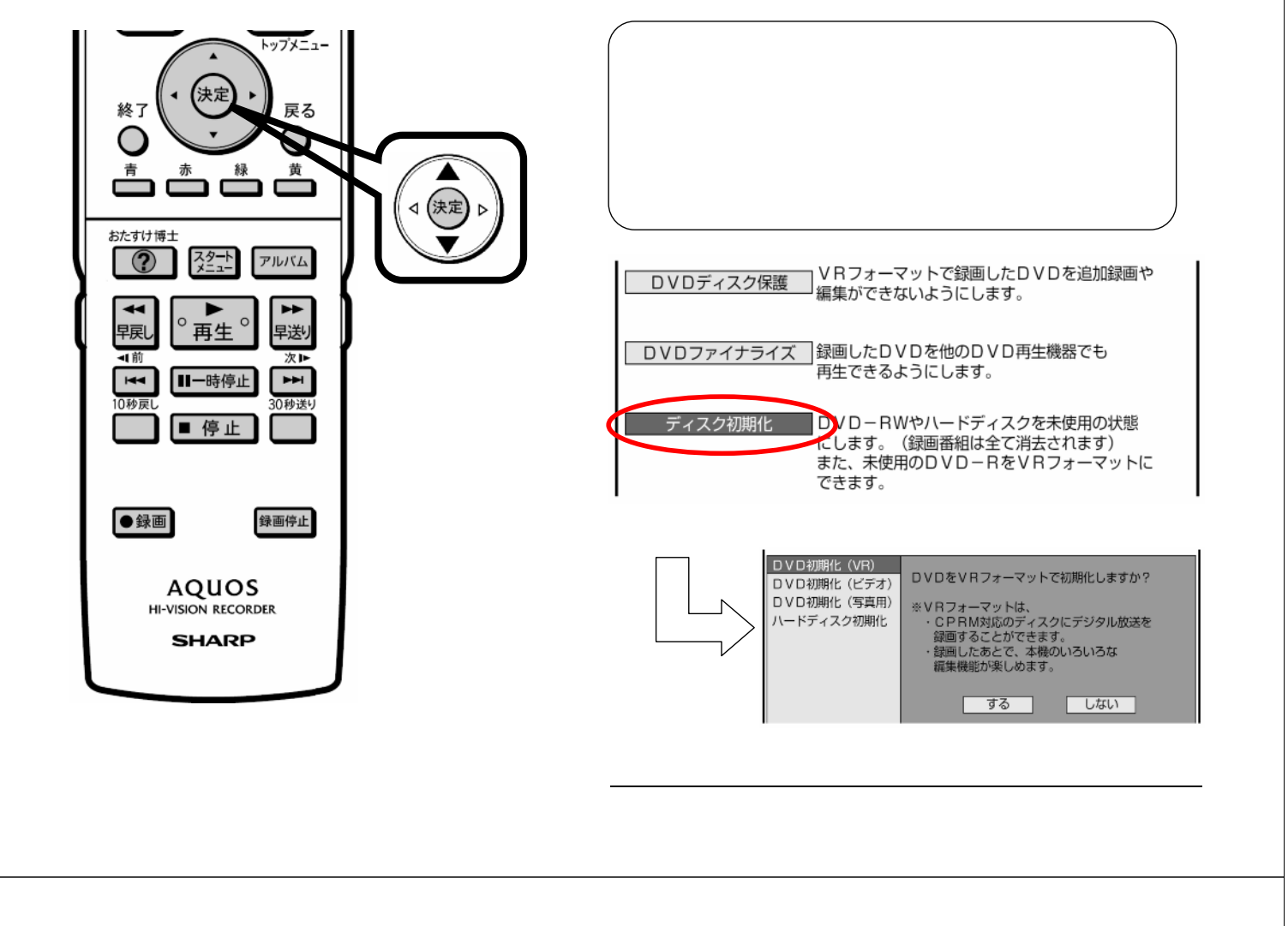

D-AC-FMT01-W5x

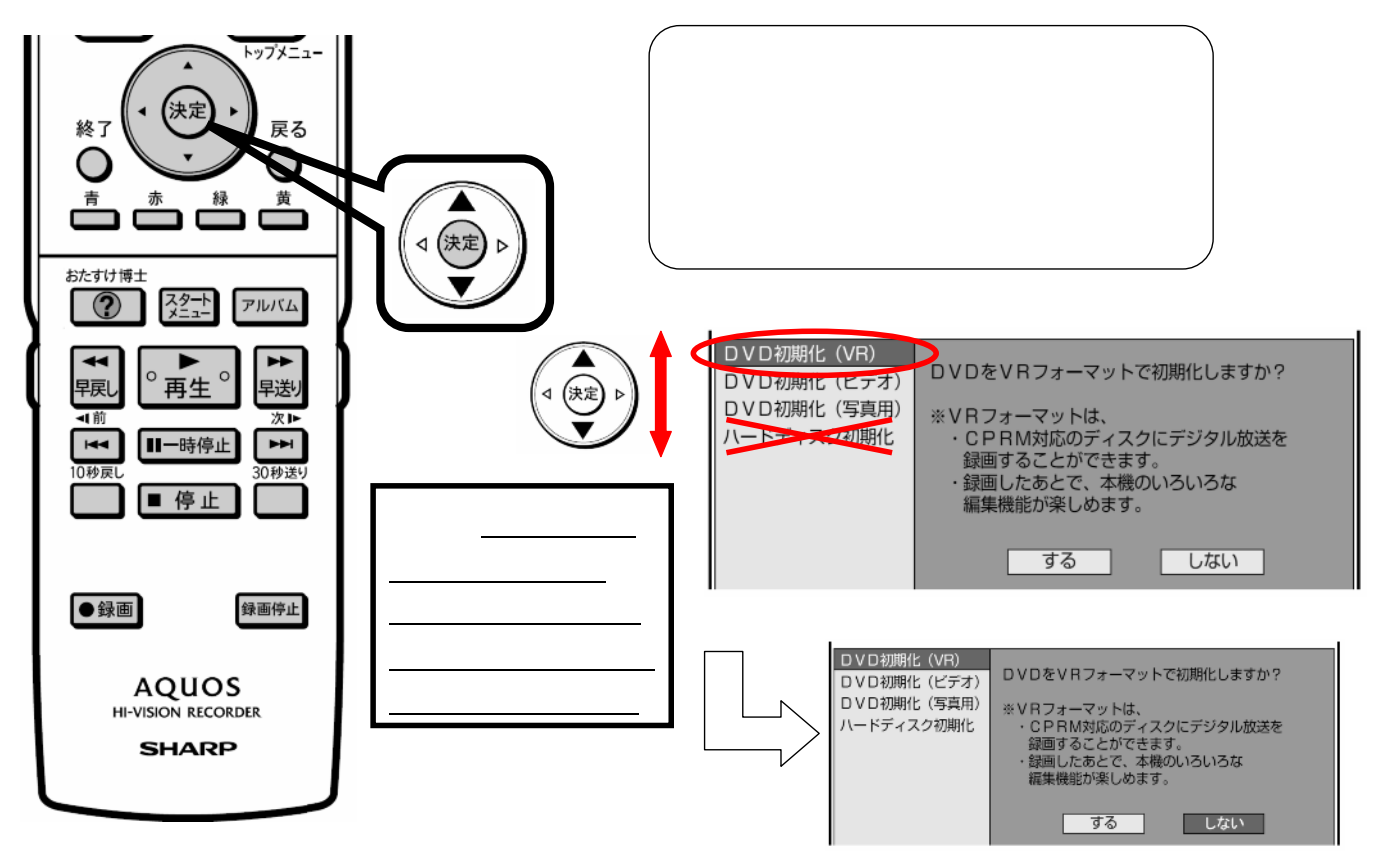

に換

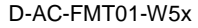

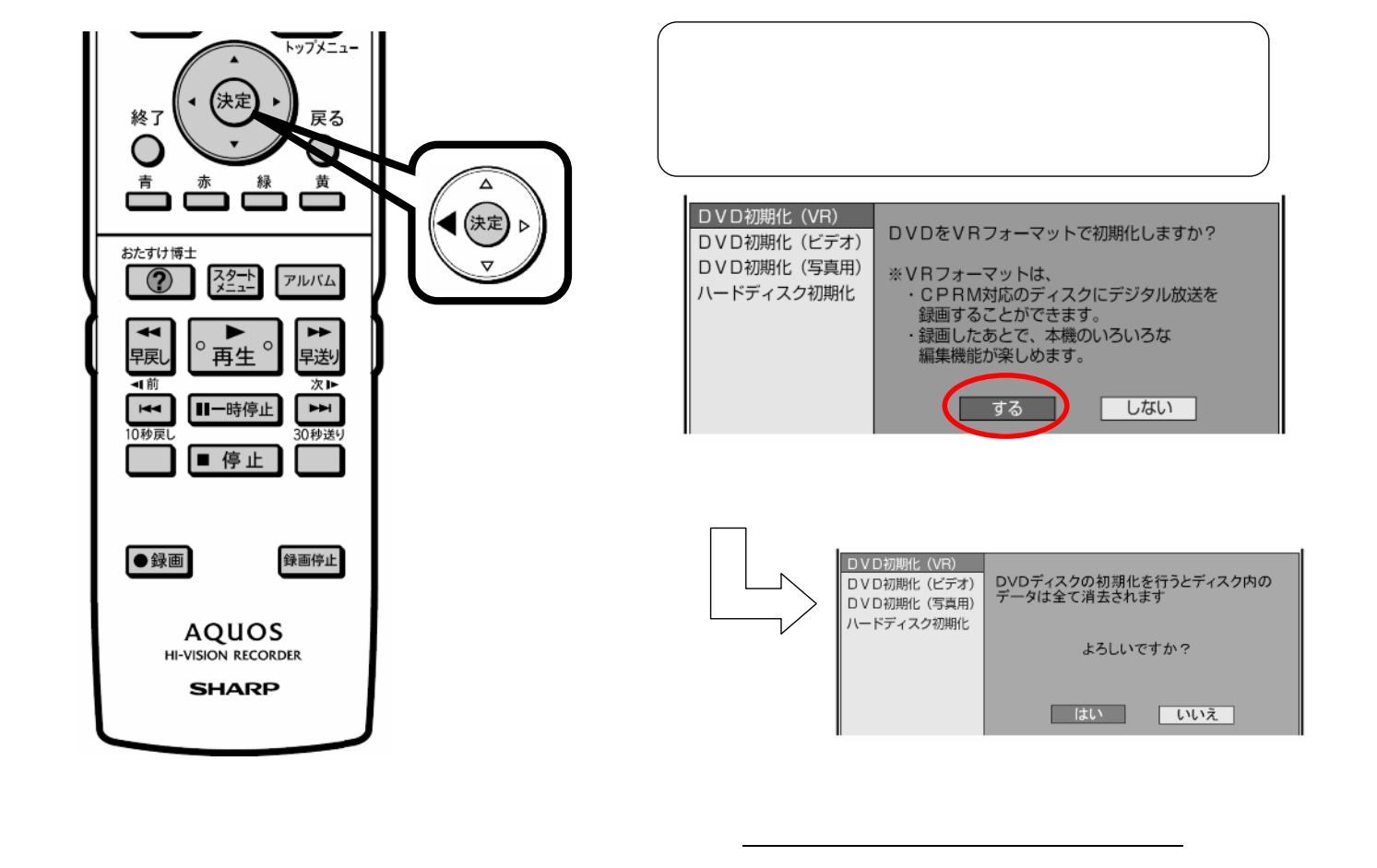

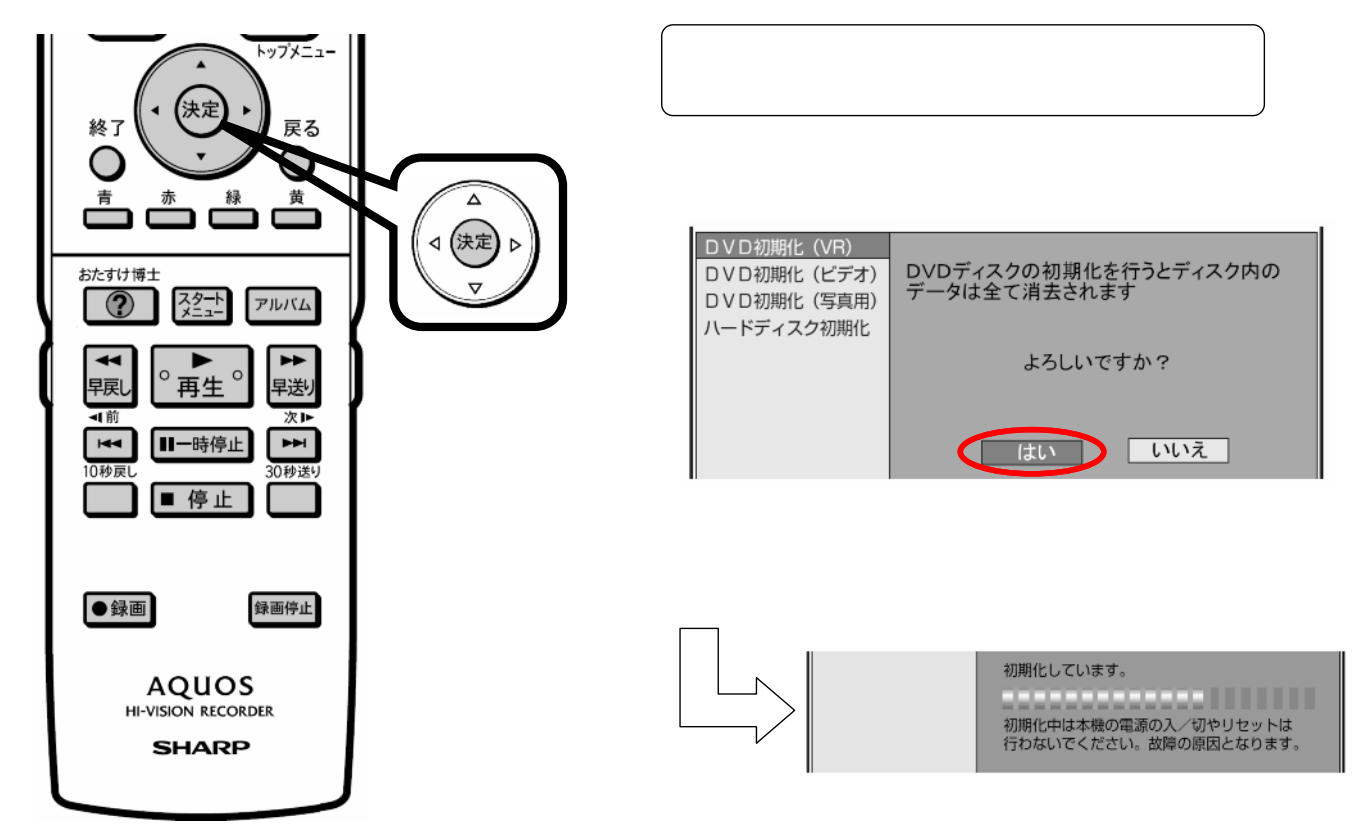

に換

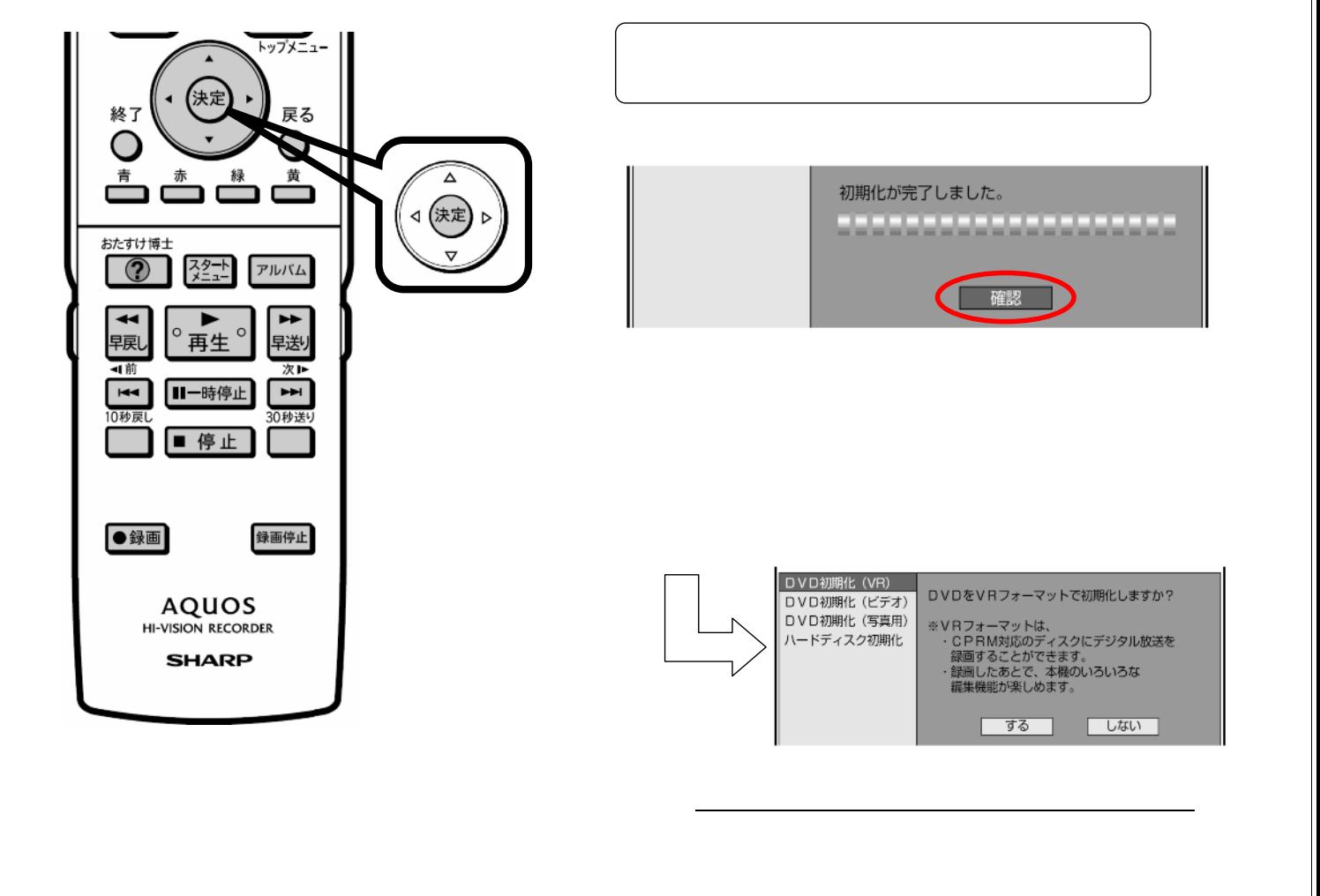

D-AC-FMT01-W5x

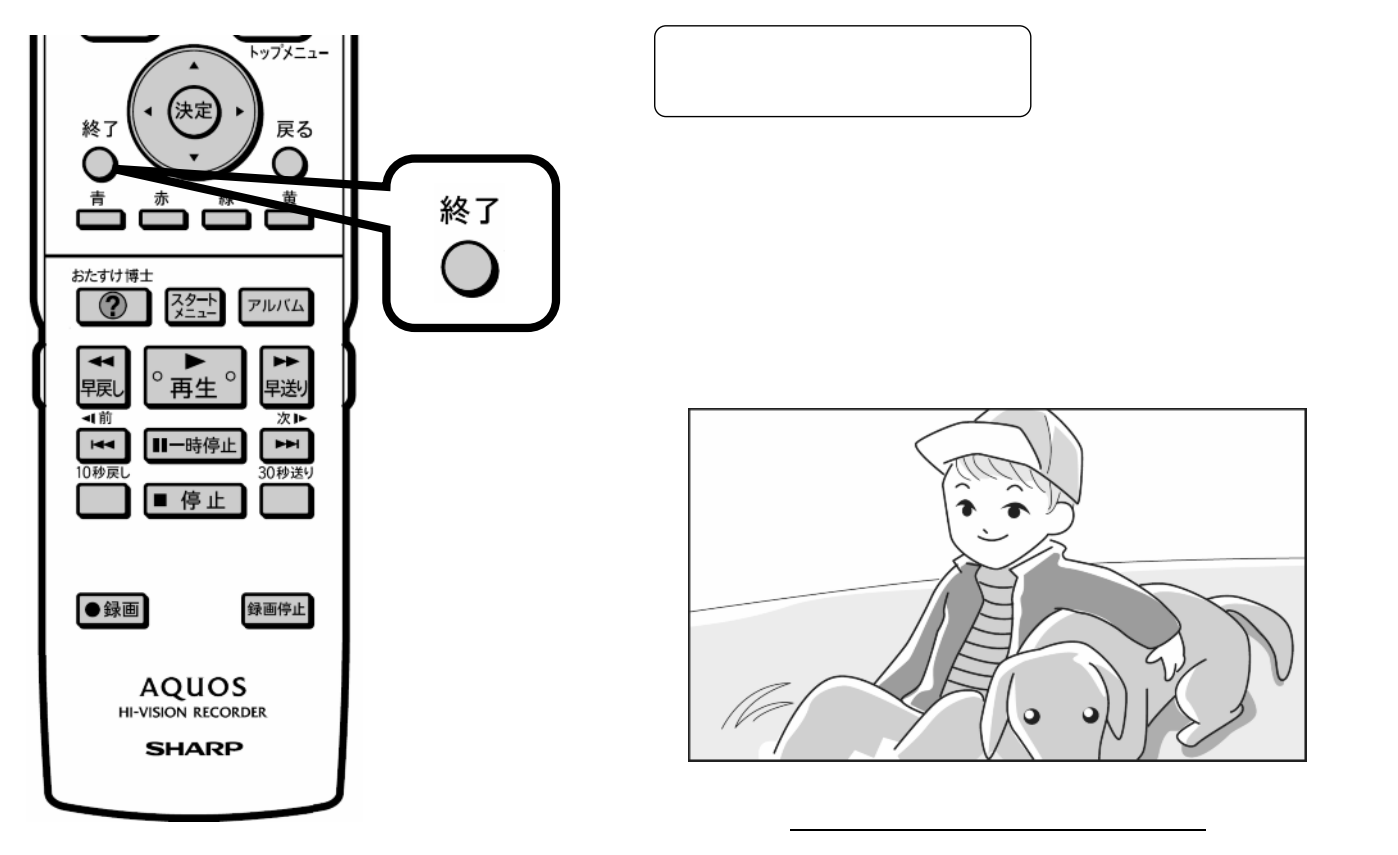